### **PICPA-KSA (EASTERN PROVINCE) CHAPTER**

# Accountant's Gazette

**VOLUME 1 ISSUE 3 2004** 

**30 Sept 2004** 

#### Snapshots

- News on the 2nd-3rd Quarter General Membership Meeting
- Elected Members of the 2005 Council
- Accounting Updates from Manila and AICPA
- Accounting Forum Introduction to ACCPAC
- **Literary Features**
- Sports News

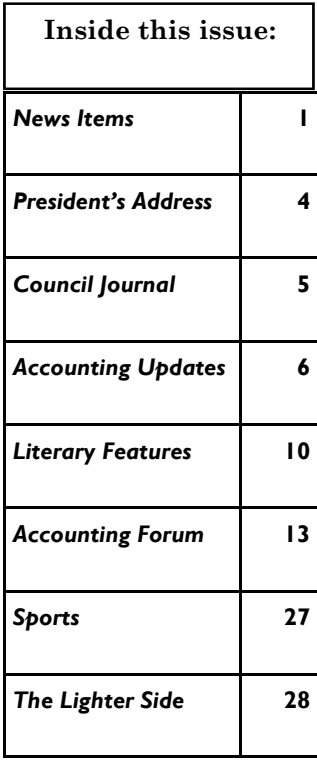

### **Chapter Held Joint 2nd-3rd Quarter General Membership Meeting**

Everything went well according to plan, but for some sticky points.

The Chapter held the joint 2nd-3rd Quarter General Membership meeting last 10 September 2004 at the Dhahran Palace (*formerly Ramada*) Hotel in Dhahran. The program proceedings took a usual delay, but went smoothly afterwards, up to the point when nominees for 2005 Council were called to deliver their individual speeches. Two of the nominees, Gaspar Tutanes and Ed Timbol, withdrew their candidacy, and a large number did not make it to the meeting at all. At such a critical juncture, the Council President proposed a special meeting, but on consensus of the attending members, the shortage of candidates was immediately resolved by calling on two new members to accept their nomination for the next year's Council. It would be some learning experience for them.

At that point the members took a break for dinner, and then it was the turn of PKSFI Chairman Dado Caritos and President Ronnie Dayos to take the podium to explain the proposed amendments to PKSFI by-laws and articles. Expectedly they received a barrage of questions from quite dissenting members seeking fuller and more sensible rationale for proposed amendments which they contended would not be so necessary nor urgent at this time. Instead of getting the ratification, the amendment proponents had to set a date for further deliberation with the members. The tentative date set for formal voting on the amendments was for the 4th Quarter General Membership meeting late this year.

The Council Treasurer, Pitz Dino, had to tell the whole assembly the barefaced fact that the Chapter was running a deficit and had to call on the members to share the responsibility of funding the Chapter operations by updating their payment of membership dues.

However, there were positive moments too. The seminar workshop offered enlightening tips on the art of public speaking. The audience had a grand time learning about effective speaking skills, and even enjoyed the improvised speeches of members who volunteered for the workshop contest on impromptu speaking.

The election of 2005 Council members got pushed through, thus creating the line-up for next year's officers. (*See related story on page 2* ).

The Philippine Labor Attaché Hon. Delmer Cruz graced the occasion and delivered a sobering keynote address. His presence provided a significant climax to the meeting.

Council President Rudy Buenavista reported on the Chapter activities for the current year. He talked about the high and low points, the opportunities and the threats that highlighted the current year's events of the Chapter.

Lastly, exciting door prizes were raffled off to the audience which provided a fruitful ending to the general meeting. Positive feedback was received from the members regarding how the general membership meeting turned out.

### **Members of 2005 Council Elected**

On 10 September 2004 during the Chapter's 2nd-3rd Quarter General Membership meeting at Dhahran Palace Hotel, the Chapter members voted for the 2005 Council from among the declared nominees. The voting proceeded smoothly despite the seeming lack of candidates, the absence of large number of candidates supposed to be properly introduced to the members in the meeting, and the decision of two nominees to withdraw their candidacy.

The election started with the announcement by the COMELEC head, Mr. Mandy Verceles, of the nominees to the 2005 Council. Each nominee was requested to deliver a short introduction to the members as their names were called. Two nominees, Messrs. Gus Tutanes and Ed Timbol, declined their nominations for personal or health reasons. Since an exact number of fourteen nominees were announced, the withdrawal of two would create a shortage of candidates. Only fourteen candidates were needed since the 15th slot is automatically reserved to the EVP as he would expectedly succeed the President for the next year, in accordance to the Chapter by-laws.

With an impending shortage of candidates, Council President Rudy Buenavista called on the 2004 Council to hold a special meeting to resolve the issue. Thereupon, a suggestion from the members to forthwith deliberate on the matter and nominate the replacement candidates to cover the shortage was seconded by some members. President Buenavista responded by calling on two newly-inducted members, Messrs. Rommel Morales and Jun San Jose, to accept their posthaste nomination for the 2005 Council, and the two new members readily accepted their nominations as a brave call to duty. The matter was thereby resolved and the voting proper followed.

A total of 50 members in attendance cast their ballots and the election results were as follows:

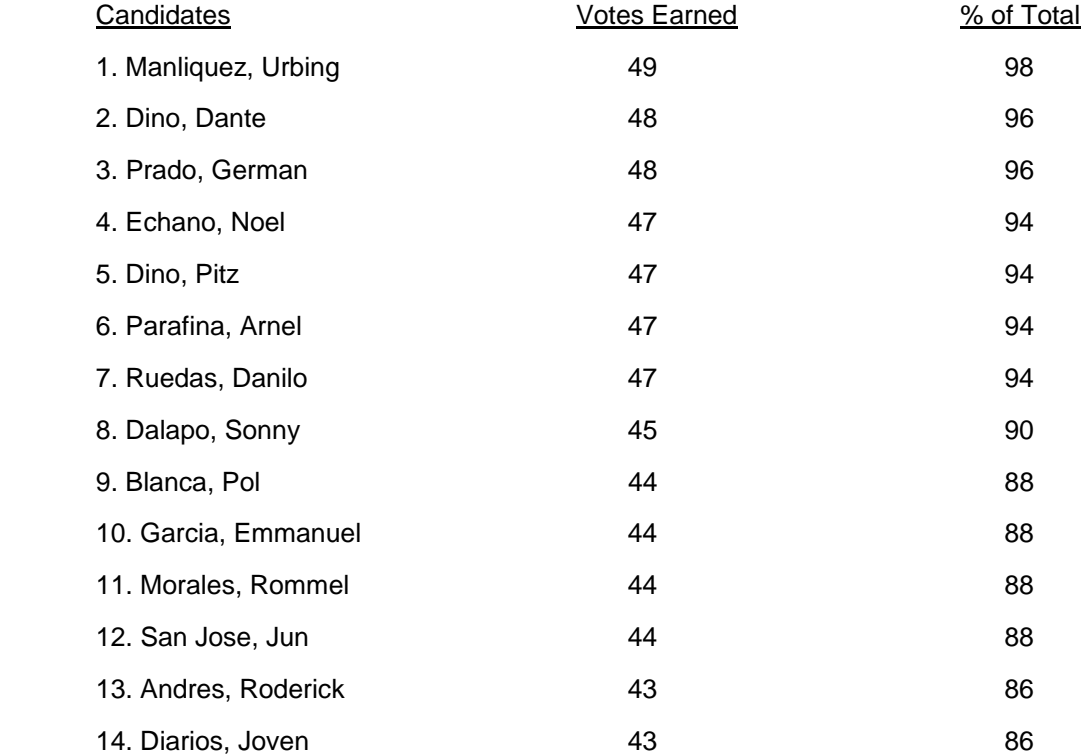

The candidates were thus formally declared elected members to the 2005 Council with the successful turnout of votes, and with due credit to the dedicated work given by the COMELEC Head Mandy Verceles and fellow PICPAns who volunteered to assist in distribution of ballots and tabulation of votes during the proceedings.

A schedule for a meeting of the 2005 Council will be set before end of 2004 to conduct election of officer positions, especially the position of the EVP for next year.

*With contributions from Rudy Buenavista and Mandy Verceles* 

### **Special News PICPA Family Fun Day Cancelled; Activities to be Reset**

Nine days before the scheduled PICPA Family Fun Day for the Chapter members, families and friends, inside the ARAMCO community compound, an unexpected news came from ARAMCO concerning their overriding security concerns which compelled the host to put the set venue for the affair an off-limits area to non-ARAMCO people, and consequently led the Council to cancel the affair for lack of venue and drastic change of affair activities.

On 15 September the Council received an email message from the ARAMCO Security Committee stating that in light of latest security-related incidents, especially the siege in Russian school, the Committee had to declare the set venue, the high school gymnasium, absolutely restricted to guests and other outside parties as a high-priority security precaution, thereby not making the venue available for the scheduled affair of the Chapter on 24 September.

On this account, with an impending lack of venue in which to hold the affair, and with sudden change of scheduled activities, the Council had to cancel the affair altogether for the time being and reset a new schedule for the reformatted activities for the members and their invited guests.

The announcement from ARAMCO partly read as follows:

"The Security Committee for the ARAMCO Schools Division has decided that to keep the school facilities safe for the children of the camp non-ARAMCOns and ARAMCOns without an ID will not be permitted to enter the gym facility. Please understand that this is a decision that has been carefully thought out and that the security feels is the best for all parties concerned especially the children whose safety is our main concern."

On 16 September 2004, the Council held a special meeting to take up this sudden change of events, and consider options in reformatting the planned activities, especially the bingo social as fund-raising activity where a large part of expected participants are family members and invited guests of Chapter members.

The Council held voting on certain key issues, and the results are hereby summarized for the information of parties concerned:

- 1. The bingo social as the main fund-raising activity is definitely cancelled and the invited guests who paid for tickets to the activity will be immediately notified of the cancellation. The date set for the activity, on 24 September, is also to be reset to a later date. The time and date of the rescheduled affair will be announced shortly;
- 2. Instead of a bingo social, the replacement activity will be a general raffle of prizes with each ticket held by the guest entitled to participate in the series of raffles to be held consecutively in accordance to the number of major prizes at stake. As an example, if the major prizes total 10, there will be 10 raffles to be held. Each ticket will have an equal chance to be raffled for 10 times, without regard to how many times it is selected as winning ticket. The guest has 10 chances to win a major prize for each ticket he holds;
- 3. The guest as ticket holder will be immediately notified of the change in activity format. He or she will be given an option to participate in the raffles at a later date, for the same number of games scheduled for the bingo, or to surrender the ticket to the seller at full refund of the cost of ticket;
- 4. Each ticket will be converted "as is" as a raffle ticket, and there will be no need to replace the ticket. The tickets will be raffled by their same numbers, each one having the same odd chance to win as in the bingo games;
- 5. The venue set for the raffles will not be ARAMCO compound owing to the restrictions set by ARAMCO as security precaution. The venue will be decided upon and to be announced shortly;
- 6. The nature of the activity will thus change and the guests can decide to either attend or not attend the set raffles. The results of the raffles will be immediately announced to all parties concerned.

Formal guidelines on rescheduled activities will be disseminated by the Council. Inquiries on these matters can be addressed to the 2004 Council c/o President Rudy Buenavista.

### **The President's Address**

### *By President Rudy Buenavista*

#### To my co-PICPAns:

In contrast to the 1st Quarterly General Membership Meeting, the joint Second and Third Quarterly General Membership Meeting was a well-attended affair. My special thanks to the members of the **2004 Council** for a well-planned meeting and a job well done, to the **Ex-Presses** whose wisdom and advice were indispensable, and lastly to **our members**, for their continued support and assistance and for being there when you need them.

Our Chapter has evolved over the past 15 years. Many things have changed. Situations and priorities of members have likewise changed. Regrettably, members have come and gone. Thankfully, there were members and past officers who were always there for the Chapter throughout these years. Just like other professional organizations, our Chapter had its share of many challenges and threats in its 15-year existence. Year in and year out, we experienced the periodic lack of candidates for Council Officers, the inadequacy of funds to support our Chapter's activities, and the dwindling attendance of members during quarterly meetings.

Your 2004 Council had experienced all the above especially during the first quarter after assuming office and more so during the 1st quarterly meeting. With careful planning and coordination, your 2004 Council offered you a better program package in the joint 2nd and 3rd quarterly meeting. Luckily, there was a big turnout of attendees. This was a vindication for the 2004 Council's hard work and a big inspiration to do more during the remaining part of our term. Your 2004 Council will strive to give you a worthy program package in our forthcoming 4th Quarterly General Membership Meeting.

Funding has always been a struggle for the Chapter and its Council Officers. In the past, Council Officers have resorted to "divided by" to proportionately share the deficits in its activities. This practice, I believe, is one of the reasons for the lack of candidates for Council Officers.

Why do we have funding problems? First thing, we have fixed expenses of more than SAR 4 thd to contend with like the rent of our Chapter's Office. The office is used to hold the monthly meetings of the Chapter and the Foundation. We also share the electric bill for the Chapter's Office. In addition, our expense in the annual interprofessional sports is at least SAR 5 thd for uniforms, snacks, venue fees, and equipments. Also, attitude in payment and collection of annual dues needs to improve to be able to get out of this predicament.

By the end of October 2004, we will be paying our semi-annual rent, and the good news is the Foundation is willing to share half of the rent. The Chapter appreciates this gesture and is thankful to the Chairman, President, and board members of the Foundation for sharing the rental cost. My letter to follow.

The 3rd issue of "Accountant's Gazette" is out. Thanks to the good writing and editorial skills of our EVP Jose Rene de Pano. Not everybody is gifted with the ability to put into words the exact proceedings in a clear, concise, direct and factual manner. Our EVP is one of those who have the knack to write. The Chapter's activities in the past nine months were covered and presented to the members in all the three issues of "Accountant's Gazette." Featured in this issue is the essay written by his daughter, Camille Joy. The "lighter side" section is not to be missed!

Lastly, as your 2004 Council takes on the challenges and opportunities and threats of the remaining three months of our term, we need your participation in upcoming sports activities and your support and attendance in our 4th Quarterly General Membership Meeting.

Mabuhay po tayong lahat and see you in our next activities.

*- Council President Rudy Buenavista* 

### **Editorial**

### **Why I Write**  *(by Jose Rene de Pano)*

In this issue of the newsletter, the "Accountant's Gazette," I was overwhelmed by Council President Rudy Buenavista's good words on my newswriting and editorial efforts. It was to me a sign I may have done something good, like a tap on the shoulder for a job well done. Carry on like a good soldier.

But thinking further, it is really a job for me, like a job I do in my office. And a job is what I do with all my best, never thinking about failure, because failure is only a stepping stone to success. That, for all its worth, is also going to become the keyword in the 2005 Chapter program. But let us not digress beyond this point.

I think I write because I need to put forward a point, like I need to communicate to the Chapter members, whether they listen or not to my words. I write because there is information they need to know, whether they really care or not, to understand this information.

There is a message that the Chapter wants to give to the members, most urgent in timing and context. Our Chapter needs every single ounce of support from the members, not only financially in terms of paying the annual dues and even the extras, but in whichever aspect they think they can contribute to give our Chapter a running chance to match the performance of the Foundation. And maybe even outlive its existence in 50 years and beyond!

Our Chapter is a professional organization striving to promote the ideals of the accounting profession. There are a number of ways to promote a set of professional standards, but in this age of global competition and emerging markets, the best way to promote accounting is to raise the level of skills and competence of the professional members. How? By continuing education on professional core values, work ethics, career learning and technological know-how. Each member should realize the rate of obsolescence applies equally to fixed and nonfixed assets. And non-fixed assets are the sets of knowledge, skills and applied learning which every accountant ought to possess in these competitive times.

A fellow Council member pointed out to me that our Chapter is the only organization in the Kingdom having a successful, and actually running, scholarship program at this time. And that every PICPAn should be proud about this accomplishment. What he observed was that each member hesitates to participate in the Chapter program because of the preconceived idea that being an active member is going to cost quite a sum, and would take so much time intended for more personal or home-based pursuits.

I would never begrudge a member for setting his own personal preferences, because that is his right in a democratic organization such as PICPA. But spending time and money with PICPA should not be cast in a negative light, like some accursed fate awaiting somebody who by circumstances happened to become a PICPA member, or worse, a Council member. This attitude is unhealthy for an accountant, because each one of us took a pledge to promote our profession not in any abstract or ambiguous manner, but most directly, most clearly, and most unambiguously, in whichever capacity or by whatever talent we have which we can offer to share with our fellow PICPAns.

A time spent or money expended for PICPA is a time well-spent and money wisely expended for a worthy professional undertaking. Maybe it should be the theme of the 2005 Council, or the Councils in the succeeding years ahead, that it is right to spend one's time with PICPA. Every little thing we can do for the Chapter is a major step towards giving our Chapter, in particular, and our accounting profession, in general, a rightful status of having a maintained platform of excellence.

Because having a maintained platform of excellence reflects on our efforts, our continued efforts, and still our continuing efforts, to maintain as well our own personal platform of excellence in our job, professional learning, and career development.

Just by this measure of thoughtful and caring attitude, let us support our Chapter, our Council and our fellow accountants.

### **Council Journal Minutes of Council Meetings**

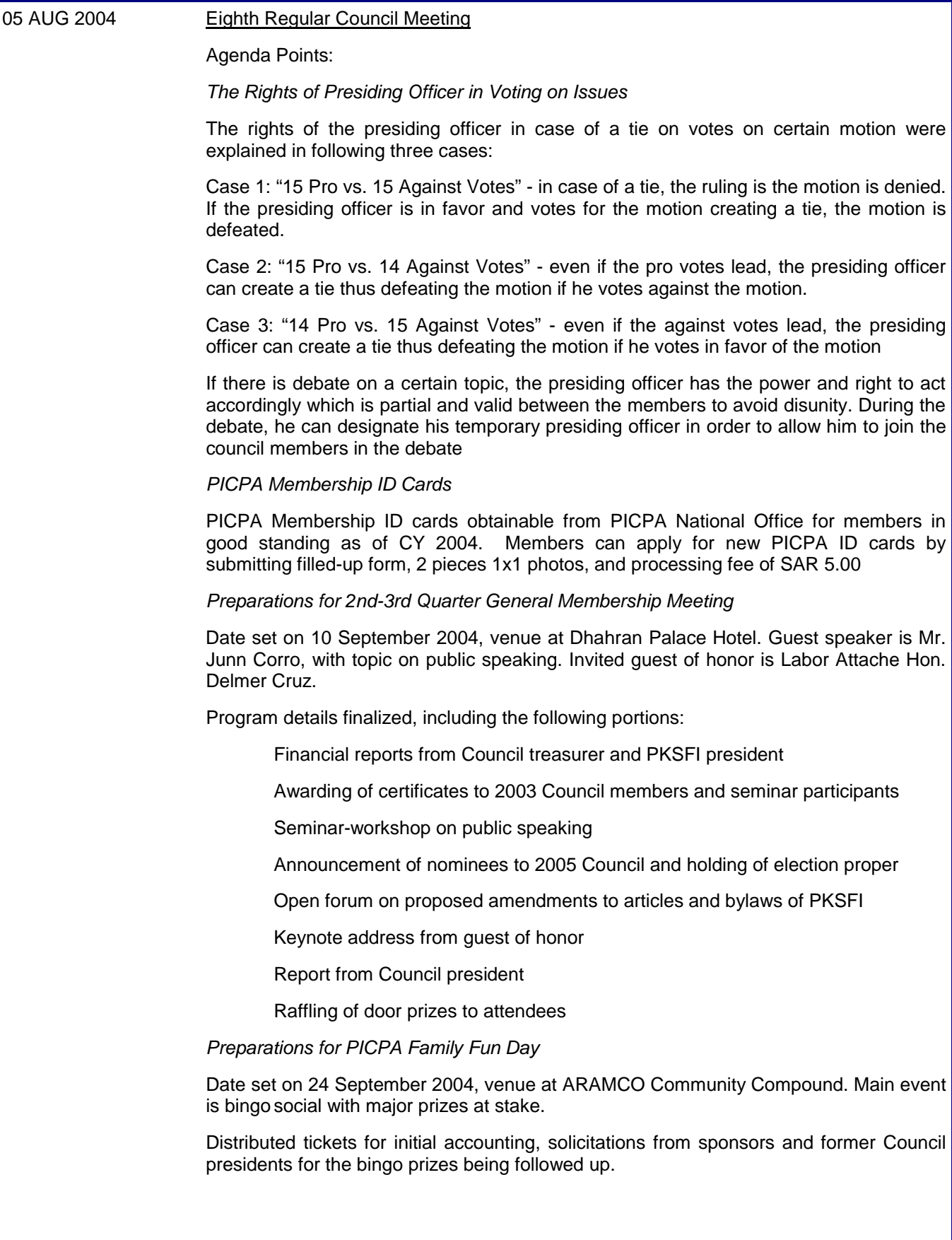

### **Council Journal Minutes of Council Meetings** *(continued…)*

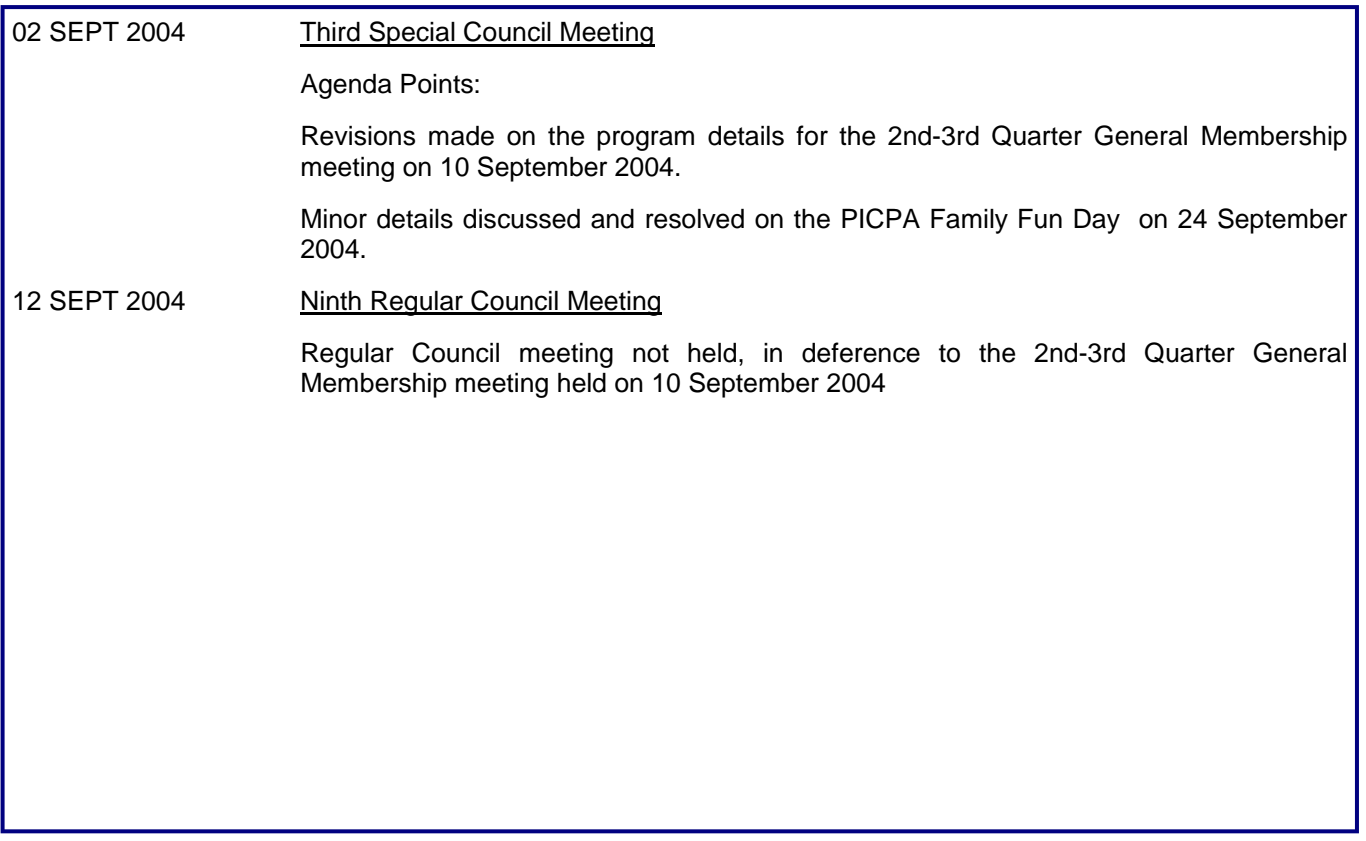

### **Announcement on PKSFI's Special Raffle**

With the change in schedule of the Chapter's general raffle of prizes in lieu of the bingo social, the PICPA KSA Eastern Province Scholarship Foundation or PKSFI's special raffle originally slated to be held simultaneous with the bingo social, was reset on 30 September 2004 at 6:30 p.m. at the Chow King Restaurant, Al Khobar.

The PKSFI Board members, led by Chairman Dado Caritos and President Ronnie Dayos, held the raffle as scheduled. The raffle was witnessed by the Council President Rudy Buenavista. Former Council presidents were also on hand.

The wives of Pres. Rudy Buenavista, PKSFI Chairman Dado Caritos, and ex-Pres. Tony Mandrique, graciously assisted the Board members by drawing the winning numbers themselves.

The winning numbers together with the corresponding cash prizes are as follows:

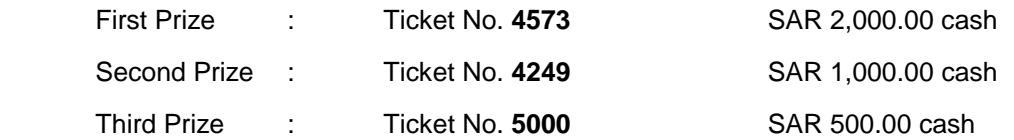

### **Accounting Updates**

### **DOJ says PRC Can Hold Exams Outside RP**

*(by Jomar Canlas, Correspondent)* 

**Manila, 13 Sept 2004** - The Department of Justice said that medicine, engineering, accounting and other licensure examinations conducted by the Professional Regulations Commission (PRC) abroad are valid and legal. The five-page opinion issued by the Justice Department was in response to a query by Antonieta Fortuna-Ibe , the commission's chair. Ibe asked for the DOJ's opinion because of the view of the commission's legal division that PRC did nit have the authority to conduct licensure examinations outside the country owing to the Philippines' adherence to the principle of territoriality.

Other considerations were cited such as the small number of examinees and absence of proper guidelines to ensure the integrity and credibility of the examinations.

The Justice Department said PRC is empowered to determine and fix the place of examinations under Section 7 (D) of Republic Act 8981, or the PRC Modernization Act of 2000. It also said the law, being the will of the legislature, should be applied exactly the way it had been explained.

"Section 7(D) clearly grants to the commission the power to conduct the licensure examinations of the Professional Regulatory Boards and to determine the places where they shall be conducted subject only to its adoption of the necessary measures to preserve the integrity and inviolability of examinations. It imposes no other condition or limitation and leaves to the discretion of the commission as to where the examinations shall be held," the DOJ said.

The department further said that for practical considerations, the small number of examinees must not hinder PRC from conducting licensure examinations abroad. It can be done within embassy premises considering the principle of extraterritoriality.

Other concerns such as the lack of proper guidelines to ensure the integrity and credibility of overseas licensure examinations must be addressed by the PRC, it said.

DOJ also said even the Civil Code said that civil rights, including condition and legal capacity of persons, are binding upon the citizens of the Philippines, even though they are living abroad.

Based on the Revised Penal Code laws of preferential application are not only limited to Philippine archipelago, but also outside of its jurisdiction.

Hence, civil rights and criminal sanctions can also govern for and against the examinees outside of the country.

### **Accounting Updates from Internet**

### **AICPA Launches Survey to Determine if GAAP Statements Meet Needs of Private Company Stakeholders**

**New York, USA, 12 July 2004** - The American Institute of CPAs launched a Web-based survey focusing on the stakeholders of private company financial reporting - bank lenders, investor and venture capital firms, surety, bonding and insurance firms, business owners and managers, and auditors, to determine if general purpose financial statements prepared for private companies' stakeholders are also meeting their needs. A key issue related to this question is whether or not the cost of providing information required in private company GAAP financial statements is justified, as it may be for publicly-held companies.

" With small and young companies creating two-thirds of the net new jobs in our country, it is time to address this topic in an in-depth manner," said the Chairman of the task force created by the AICPA to address this topic. "It is also important that the task force leading this research effort has by no means reached any conclusion, and has [ensured] if the survey asks the necessary questions to elicit what will most likely be diverse points of view being surveyed," the Chairman added.

The survey will be targeted to a broad outreach, via accessible at http://survey.themsrgroup.com/aicpa.html and will also reach various stakeholders via a select survey. "Our goal is to capture views of the broadest as well as the obvious key stakeholders of private company financial reporting," said the Director of Accounting Standards, "We will keep the survey open until 15 September to give ample time for all who wish to participate and offer [them] a topic that is of growing interest."

Individual responses will be kept confidential, but the general results of the survey will be [publicized by] fall of 2004.

The AICPA Web site http://www.aicpa.org/members/div/acctstd/pvtco\_fincl\_reprt/index.html [hosts a] Discussion Paper with differing views on topics related to private company financial reporting.

The American Institute of Certified Public Accountants (www.aicpa.org) is the national professional organization of CPAs with more than 340,000 members in US business and industry, public practice and government, and education. It sets ethical standards for the profession and US private audit firms.

### **Features**

# **Love in the Family**

*(by Ike Manuel)* 

I am a product of Love in the Family Dad and Mom made it possible They are in Love with each other, and

- Out of their union I was made
- And that's how I came into this world.

I was the apple of the eye of everyone in the family Because I was the first born child Dad and Mom's Love grew stronger Before I knew it my brother was born a year after The joy in the family grew further for now we are two The Love in the Family grew stronger

I have a nanny, he has a nanny While we were small everything is easy All we do is sleep, eat, and play We show our tantrums but they don't mind We are pampered and showered with Love Dad and Mom's Love for each never stop As a child I felt that Love in the Family; and my brother too

As we grow Mom was alone for Dad works overseas But his presence is always there in our hearts Mom, though busy with us, writes and responds to Dad letters My brother and I are like cat and mouse but we Love each other Xmas is the best time of the year for Dad is around We are pampered and showered with Love Though away from each other, Dad and Mom's Love for each never stop The Love in the Family is ever present and never fades

### **Features**

### **Love in the Family** *(continued…)*

Surprise, surprise 9 years after I was born

The youngest member of our family came

I guess Dad and Mom's Love is always alive

He now took the center stage, the new joy in the family

But of course, we are now three apples to Dad and Mom's eyes

It was a different feeling for me and my brother

Love is not just felt but we now understand its meaning

It was a wonderful feeling for we became part in rearing our youngest

Though we are 3 Dad and Mom's love for all of us are equal and the same

The meaning of love to me is now at a different level

The Love in the Family is ever present, never fades, growing but remain faithful

### **Features**

### **My Life as a Foreigner** *(by Camille Joy de Pano)*

I arrived in the Kingdom of Saudi Arabia last April as a dependent of my father who is employed by a Saudi company in Al Khobar in the Eastern Province. I came here together with my mother and three siblings. Together we are a family living in a foreign land for the first time.

I have also arrived here as a foreigner in another country for the first time in my life. I had mixed feelings of excitement, wonder and worry as I traveled outside my country in my present young age. How was I going to adapt to my new lifestyle and to see for myself a strange culture and religion, I kept on thinking as we endured a long plane trip on the way here. And I was wondering about the things to do and how to do them once I continued my schooling abroad. A lot of questions kept coming into my mind as I prepared to live a new life as a foreigner.

Now, going into the fifth month of residence abroad and very much involved in schoolwork and projects I have since made a full turnaround of my life as a teenager living and studying outside my country. From my period of expectations and wonderment in just a recent past to the current status of being an active high school student striving to give best efforts to my academic pursuits I have now realized there had been, as Shakespeare would have phrased it, "much ado about nothing."

It was to me an unveiling of the best possibilities which I had never as much expected before as I should have once I begin to live my life overseas. Friends may have seen me as an awkward young lady coming into my teen years with all the promising prospects lying ahead in the future, but now as I go on with life in a strange land I could only think of what once were promising possibilities as merely today's set of options available for me as I determine my own destiny with an open mind and steady heart.

I still have the advantage of youth and idealism, and I intend to explore the best options for me as I grow more and more in years and sensibilities. Life still has to begin for me as I travel into new maturity, and what I have found out could only help me so much in my future years.

I have seen that like my first travel to a foreign land in order to live as an alien, I shall now similarly take the first step of my journey in life as a wondering and awkward youth yet fully discerning and sure of what I can take along my journey towards transforming myself as an accomplished and contented person living in a faraway land.

*(Note: This essay was written by the author, the eldest child of PICPAn Jose Rene de Pano, as a literary piece submitted to her high school class this school year. The essay earned high marks from her class instructor. It is now published in the PICPA newsletter to give voice to*  adolescents who are living in the Kingdom as family dependents and are encountering a different cultural and social environment for the first *time in their young lives.)* 

### **Accounting Forum An Introduction to ACCPAC ®** *(by Jose Rene de Pano)*

#### Author's Foreword

In the Chapter's First Quarter General Membership meeting in March 2004, the author conducted a seminar before the Chapter members with a topic on the ACCPAC accounting system. He made the presentation for the exclusive information of the intended audience, which were the Chapter members, and not in any capacity as a consultant, client-proponent or product endorser of ACCPAC. The presentation was an in-house seminar aimed solely at providing new or additional information to the Chapter members for enhancement of their professional learning and skills in accounting. The seminar was given free and without any form of consideration involved.

The Chapter members are encouraged to address any issues or queries on ACCPAC to the professional and accredited ACCPAC consultants or partners which they can reference from official ACCPAC information websites or directories.

#### Topic Content

#### **Features of the ACCPAC System**

The ACCPAC for Windows Series is a Windows accounting software, which provides a comprehensive business management solution for corporate accounting environments.

Its most important features are as follows:

- 1. It offers powerful analysis and reporting tools for accounting, finance, and auditing end-users
- 2. It has a complete accounting feature set with separate accounting modules that can integrate with other

Windows accounting platforms and with MS Office programs

- 3. It offers multicurrency and multilingual support
- 4. It supports multi-user options / can be implemented in network environment
- 5. It provides extensive customization options on data / forms / reports
- 6. Total scalability upgrading to the higher edition is easy without need for data conversion or staff retraining;

all editions have same user interface and use same database design

7. Completely web-based – access to accounting system using standard Web browser

The ACCPAC Advantage Series version 4.2a uses Pervasive.SQL 2000 (server edition) as the database manager on Windows NT Server 2000 operating system. The system is on local area network, each workstation connected via cable to the central file server. It can be expandable to adapt to wide area network with remote workstations and central application server via DSL line.

The 32-bit version of ACCPAC System Manager utilizes MS Visual Basic for Applications 6.0. From the macro menus, the macro program can be worked on with either a VBA or CA-BLE macro.

The Seagate Crystal Info 7.0 allows the ACCPAC users to create, organize and schedule reports and queries. It also allows modification of reports from ACCPAC applications, by allowing for user–specific customization.

#### ACCPAC Modular Components

The ACCPAC Advantage edition is comprised of the following modular components:

#### **System Manager**

This module controls access to all other accounting modules and information. It contains tools to ensure data integrity and complete processing, manages multicurrency and multilocation support, and provides for custom reporting facilities.

Its VBA macros allow for programming of commands to perform routine activities or repetitive tasks, such as report printing.

The System Manager's functions are divided between Administrative Services and Common Services.

Administrative Services maintain user, security, program version, and data integrity information. Its reports include Users, Security Groups, User Authorizations and Customization Directories.

Common Services manage company, fiscal calendar, currency and optional field data for the integrated modules. Its reports include Company Profile, Fiscal Calendar, Currency Codes and Tables, and Optional Tables.

Common Services include Bank Services to manage and process bank transactions and print reports such as Bank Reconciliation, Deposits / Withdrawal Status, Reconciliation Posting Journal and Transfer Posting Journal.

Common Services also include Tax Services to manage and process tax transactions and print reports such as Tax Authorities, Tax Classes, Tax Rates and Groups, and Tax Tracking Report.

#### **General Ledger**

This module is the central module for accounting data management and processing, integrated with all other modules to merge and process all data for account reports, schedules, and statements.

It main features include flexible account structure, budgeting sets for fiscal period, comparative and historical data, built-in financial reporting, multicurrency support, and transaction history inquiry.

Its reports include, among others, the Chart of Accounts / Trial Balance / GL Transactions List / Source Journal Report / Batch Status / Batch Listing / Posting Journal / Account Structure / Segment Code / Source Code / Financial Reporter / Comparative Balance Sheet / Income Statements.

#### **Inventory Control**

This module keeps track of inventory stock levels and processes inventory receipts, shipments, returns and adjustments. It allows for data inquiry and reporting facility for information on quantities, prices, item movements and sales and purchase history.

Its main features include stock control and tracking, multilocation inventory management, pricing and costing application, multicurrency support, and customizing of item coding and classifications.

Its reports include the following:

Stock Control Reports - Item Status / Item Valuation / Overstocked Items / Reorder Report / Item Labels / Serial Numbers

General Reports – Vendors / Locations / Categories / Physical Inventory Worksheet / Price List Codes / Item Structures / Segment Codes

Price / Sales Analysis Reports – Price Lists / Markup Analysis / Sales Statistics / Transaction Statistics Transaction History / Posting Journals / GL Transactions

#### **Serialized Inventory**

This module is designed to track serial numbers from the point of receipt through to the point of sale. Likewise, the return of serialized items from customers or to original vendors are tracked with the use of Return Maintenance Authorities (RMA).

It integrates with the Inventory Control, Order Entry, Accounts Receivable and Accounts Payable modules.

It is a tracking module and does not adjust or affect inventory quantities or costs. It provides for full item data inquiry on serialized inventory.

Its reports include, among others, the Reconciliation of Stock on Hand / Serial Number Listing / SI Options / Stock Valuation Listing / RMA Listing / Sold Stock Listing / Available Stock Listing

### **Order Entry**

This module provides facility to enter sales orders and sales returns, and print invoices, credit notes, order confirmations, picking slips and shipping labels. It integrates fully with Inventory Control and Accounts Receivable to update inventory levels and status of customer accounts.

Its main features include order processing facility for future orders and quotes, transaction and account inquiry, multicurrency support, and maintain backorder quantities.

Its reports include Sales Statistics / Aged Orders / Order Action / Transaction List / Sales History / Posting Journals / Miscellaneous Charges

Its customized forms include Invoices / Order Confirmations / Picking Slips / Shipping Labels / Credit Notes / **Quotes** 

#### **Accounts Receivable**

This module provides facility to enter, process and maintain data and accounts of customers. It also allows for set up of credit terms and discounts policy, invoice and billing follow-up, ageing analysis and inquiry on updated accounts and account / transaction history.

Its main features include management of customer accounts, transaction processing, multicurrency support, customizable reports, and drill-down from General Ledger to Accounts Receivable.

Its reports include the following:

Setup Reports – Options / Account Sets / Billing Cycles / Distribution Codes / Interest Profiles / Receipt Types / Terms / Items / Customers / Customer Groups

Analytical Reports – Customer Transactions / Item Sales History / Aged Trial Balance

Processing Reports – Batch Listing / Batch Status / Posting Journals / Posting Errors / Deposit Slips / Invoice Printing / GL Transactions

#### **Accounts Payable**

This module provides facility to enter, process and maintain data and accounts of vendors and suppliers. It also allows for scheduled cash disbursement and full check reconciliation.

Its main features include management of vendor records, transaction processing, cash disbursement, multicurrency support, customizable reports, and drill-down from General Ledger to Accounts Payable.

Its reports include the following:

Setup Reports – Options / Account Sets / Distribution Codes / Distribution Sets / Terms / Vendors / Vendor **Groups** 

Analytical Reports – Vendor Transactions / Aged Payables / Aged Cash Requirements

Processing Reports - Batch Status / Batch Listing / Posting Journals / Posting Errors / Check Register / GL **Transactions** 

Its forms include checks, advices, letters, and labels.

#### **Purchase Order**

This module provides facility to enter and post purchasing data, and printing or processing purchase orders, requisitions, receipts, vendor invoices, returns, credit notes and debit notes

It integrates with Accounts Payable to create batches of invoices, credit notes and debit notes, and to fetch vendor numbers and vendor data or history

It integrates with Inventory Control to fetch item numbers and to update item quantities and costs

It integrates with Order Entry to control and maintain inventory stock quantity level by filling up sales orders and backorders from sales

Prints forms for requisitions, purchase orders, receiving slips, and returns using standard formats, or forms custom-designed using built-in report writer

Purchase Orders can be directly entered into the module, or automatically created from requisitions, future purchase orders, Inventory Control reorder point, and Order Entry sales orders and backorders

By using Day-End Processing, it can create General Ledger transactions via posting journals, update item quantities and costs in Inventory Control, and update history and statistics in Purchase Orders and Inventory **Control** 

Reports include Aged Purchase Orders / Posting Journals / Purchase History / Purchase Order Action Purchase Orders / Purchase Statistics / Transaction List

With built-in Visual Basic workflow program, it allows for processing request or approval of purchase by email. A requisition is created when the request for order is sent by email, and purchase order is created when the requisition is approved by return email

#### **ACCPAC ACCOUNTING REPORTS**

#### **General Ledger Reports**

Batch Status Report

 Lists information about G/L batches, including debit and credit totals, number of entries, and number of outstanding errors, if any.

Chart of Accounts

Lists all or a range of G/L accounts according to a selection criteria.

G/L Batch List

Displays a list of posted and unposted General Ledger batches.

#### G/L Posting Journal

 A record of every entry that is posted to General Ledger accounts. It links G/L batch listings to G/L transactions listing.

G/L Posting Error Report

Lists all entries containing errors, together with number of new batch into which these were transferred.

G/L Transaction Listing

Lists for each selected account all the transaction details for the specified fiscal period/s.

#### G/L Trial Balance

 Prints the balance for each account in the range of accounts, segments or account groups in the general ledger as of a specified fiscal period.

#### Source Journal

 Lists the details of posted transactions for the source codes included in source-journal definition, in a specified order.

Source Journal Profile

Lists all or a range of source journal definitions that have been added to the ledger.

#### **Bank Services Reports**

#### Bank Accounts Report

Lists the bank account records defined for the company.

Transaction Types Report

Lists the transaction types defined for the company.

#### Deposits Status Report

Lists deposits to bank accounts and the status of deposits for a specified fiscal period.

Checks Status Report

 Lists checks issued and withdrawals made from bank account, and the status of checks for a specified fiscal period.

#### Reconciliation Status Report

 Lists statuses of all transactions for the bank account, including deposits and checks, for a specified fiscal period. The report is in the statement currency of the bank.

#### Reconciliation Posting Journal

 Audit trail of all transactions posted during bank reconciliation. Includes checks and deposits that cleared the bank, entries made in Reconcile Statements notebook, and entries created by Bank Services for clearing differences, exchange gains and losses, and bank errors.

#### G/L Transactions Report

Lists the General Ledger transactions created when a bank reconciliation is posted.

#### Transfer Posting Journal

 Audit trail of all transactions posted during bank transfers. Includes withdrawals and deposits transferred between banks, transfer charges and transfer charges adjustments.

#### **Inventory Control Reports**

#### *Set-up Reports*

#### Account Sets Report

 Lists descriptions and numbers of the general ledger accounts in the Inventory Control account sets, and the costing method used by each account set.

#### Categories Report

Lists the information entered to define the category codes used to group inventory items.

#### Item Structures Report

Lists information entered in Inventory Control ledger to format item numbers.

#### Location Details Report

Lists information for items at each location where items are allowed to be stocked.

#### Price List Codes Report

Lists codes defined to identify the company's price lists.

#### Segment Codes Report

 Lists the segments used in the Inventory Control ledger and the segment codes and corresponding descriptions used with each segment.

#### Vendors Report

Lists the vendors of the items and the items each supplies.

#### *Stock Control Reports*

#### Item Status Report

Prints information for each item and the quantities on hand at the locations.

#### Item Valuation Report

 Shows the value of inventory quantities on hand, calculated for the items, locations, costs, and optional fields for the items.

#### Serial Numbers Report

Lists the serial numbers assigned to items shipped or returned.

#### *Price / Sales Analysis Reports*

#### G/L Transactions Report

Lists the general ledger journal entries created from transactions posted in Inventory Control ledger.

#### Posting Journals

 Printed record of the transactions processed together during day-end processing. Posted transactions cover 5 types: adjustments, assemblies, receipts, shipments and stock transfers.

#### Price Lists Report

Lists price, markup, discount and tax information for items in the range of price lists selected.

#### Sales Statistics Report

Lists figures for sales and returns by the specified statistical reporting periods.

#### Transaction History Report

 Lists all transactions posted for the items assigned to the selected account sets within a fiscal period. The report shows the net change to the inventory control account for the account set and period.

#### *Physical Inventory Reports*

#### Inventory Worksheet

 Provides an organized form to fill out when taking a physical count of inventory. Use the report to enter total quantities for each unit of measure to prepare for inventory reconciliation.

#### Inventory Reconciliation Report

 Provides comparison of actual physical inventory totals with the totals per ACCPAC Inventory Control records. The report identifies discrepancies between item quantities and costs, and shows what will be posted by the Post Inventory Reconciliation window.

#### **Serialized Inventory Reports**

Reconciliation of Stock on Hand

 Lists serialized items, item numbers, descriptions, locations, quantities on hand and number of serial numbers.

#### Serial Number Listing

 Lists serial numbers, locations, item number contact, last document reference, last transaction date, and vendor code cost.

#### Item Valuation Listing

Lists item numbers, serial numbers, location, date, status, and cost valuation of items.

#### Sold Stock Listing

 Lists item numbers, serial numbers, location, transaction date, status, invoice numbers, customer name / number, and prices of sold items.

#### Available Stock Listing

 Lists item numbers, serial numbers, location, transaction date, status, receipt numbers, customer name / number, and costs of available items.

#### **Accounts Receivable Reports**

#### *Set-up Reports*

#### Account Sets Report

 Lists descriptions and numbers of the general ledger accounts in the Accounts Receivable account sets, and updates the list when account sets are added, changed or deleted.

#### Billing Cycles Report

Lists information entered to define billing cycles used in Accounts Receivable ledger.

#### Customers Group List

 Lists information entered to define customer groups used in Accounts Receivable ledger, and the customers assigned to each group.

#### Customer List

Lists information entered to define the customer records used in Accounts Receivable ledger.

#### Distribution Codes Report

 Lists descriptions and numbers of general ledger accounts used in distribution codes in Accounts Receivable ledger.

 Information includes Revenue account to use for an invoice / credit note / debit note / adjustment, Inventory account to use for a sold or returned item, and Cost of Goods Sold account to use for a sold or returned item.

#### Dunning Messages Report

 Lists sets of messages or comments to print on customer statements, usually regarding their account status.

#### Interest Profiles Report

Lists the information entered to define the interest profiles used in Accounts Receivable ledger.

 Interest profile is assigned to each customer to specify the method, timing and rates used to charge interest on the customer's overdue balance.

#### Receipt Types Report

Lists the codes, descriptions and methods of payment used in the Accounts Receivable ledger.

#### Recurring Charges Report

 Lists the customers, dates, terms, amounts, distribution codes, and summary details entered for the recurring charges regularly invoiced to customers.

#### Terms Codes Report

Lists the information entered for each terms code to specify how to calculate due dates, discount amounts, and discount periods on the invoices.

#### *Processing Reports*

#### Batch Listing

A printed record of the transactions in an open (unposted) batch.

 Batch listings include invoice, receipts and adjustment batches that have been entered, imported or generated but not yet posted.

Invoice batch listing includes invoices, debit notes, credit notes, interest charges and recurring charges.

Adjustment batch listing includes write-off transactions.

#### Batch Status Report

 Describes all unposted invoice, adjustment or receipt batches, and posted or deleted batches not yet cleared from Accounts Receivable ledger.

#### Bank Deposit Slips

 Lists the deposit entries in a single receipt batch, grouped by receipt type. Receipt types for deposit include cash and checks.

#### G/L Transactions Report

Lists general ledger transactions created from all posted Accounts Receivable batches and revaluations.

#### Invoices / Credit Notes / Debit Notes

 Forms generated from Accounts Receivable ledger to document transactions with customers, such as sales, miscellaneous charges, recurring charges and adjustments.

#### Posting Errors Report

 Lists errors or incorrect entries not posted in Accounts Receivable ledger, and the batch number where the incorrect entries are transferred.

#### Posting Journals

 Printed record of transactions in a group posted together. Posting journals include invoice, receipt and adjustment batches.

#### *Analytical Reports*

#### Customer Transactions Report

 Lists transactions posted to customer accounts during specified fiscal period. Includes customer balances and ageing of accounts.

#### Item Sales History Report

 Lists the sales activity for an item in Accounts Receivable ledger. Includes transaction dates, quantity sold, sales returns and profit margin.

#### Aged Trial Balance Report

 Groups outstanding transactions or balances into a current period and four ageing periods by document date or due date.

#### **Accounts Payable Reports**

#### *Set-up Reports*

#### Account Sets Report

 Lists descriptions and numbers of general ledger accounts used in the account sets in Accounts Payable ledger, and updates the list when account sets are added, changed or deleted.

#### Distribution Codes Report

 Lists descriptions and numbers of general ledger accounts used in distribution codes in Accounts Payable ledger.

#### Distribution Sets Report

 Lists the distribution methods and distribution codes specified for the distribution sets used to allocate purchase amounts in Accounts Payable ledger.

#### Terms Code Report

Lists the information entered for each terms code to specify how to calculate due dates, discount amounts, and discount periods on the invoices.

#### Vendor Group List

 Lists information entered to define vendor groups used in Accounts Payable ledger, and the vendors assigned to each group.

#### Vendor List

Lists information entered to define the vendor records used in Accounts Payable ledger.

#### *Processing Reports*

#### Batch Listing

A printed record of the transactions in an open (unposted) batch.

 Batch listings include invoice, payments and adjustment batches that have been entered, imported or generated but not yet posted.

Invoice batch listing includes vendor invoices, debit notes, credit notes, and interest invoices.

#### Batch Status Report

 Describes all unposted invoice, adjustment or payment batches, and posted or deleted batches not yet cleared from Accounts Payable ledger.

#### G/L Transactions Report

Lists general ledger transactions created from all posted Accounts Payable batches and revaluations.

#### Check Register

Lists details of checks generated and posted to vendor accounts during a check run. Also lists the general ledger distributions from the payment batch.

#### Posting Errors Report

Lists errors or incorrect entries not posted in Accounts Payable ledger.

The report includes posting errors for invoice, payment and adjustment batches.

#### Posting Journals

 Printed record of transactions in a group posted together. Posting journals include invoice, payment and adiustment batches.

#### *Analytical Reports*

Aged Cash Requirements Report

 Highlights the cash amounts required to meet obligations falling due, including invoices that are current, overdue, or to become due in coming periods. Report is used for cash flow analysis and projections.

#### Aged Payables

 Groups outstanding transactions into a current period and four ageing periods by document date or due date. Report is used to analyze payables.

Vendor Transactions

 Lists transactions posted to vendor accounts during specified fiscal period. Includes current status of vendor accounts.

#### **Order Entry Forms and Reports**

*Forms* 

Credit Notes

Prints details of sales returns and other credits posted to customer accounts in the Order Entry ledger.

Invoices

Detailed bill for all items purchased and shipped by Order Entry.

Order Confirmation

Acknowledges receipt of order and confirms contents of the order.

**Quotes** 

Prints items and prices quoted to customer.

Shipping Labels

Details of shipped order attached to shipments from warehouse or location.

#### *Reports*

Aged Orders

Lists all incomplete or outstanding orders and their relative ages in the ledger.

#### Miscellaneous Charges

 Lists miscellaneous charges such as postage, shipping, handling and restocking charges, in the Order Entry ledger.

#### Order Action Report

Lists current orders, and details such as expected ship dates, types of orders, status of orders, and sorting of the orders.

#### Posting Journals

Lists invoices and credit notes issued to customers for specified range of day-end posting numbers.

#### Sales Statistics Report

 Lists Order Entry statistics for a specified fiscal period. Report analyzes level of processing in Order Entry ledger.

#### Salesperson Commissions Report

Lists sales commission earnings for each salesperson for specified fiscal period.

#### Transaction List

 Prints detailed or summary listings of all current Order Entry transactions, such as orders, invoices and credit notes.

For orders, the list includes active orders, future orders, standing orders, quotes, orders already entered, orders with printed confirmations, orders with printed picking slips, orders never invoiced, orders partially invoiced, completed orders, and orders on hold.

#### **DESIGNING FINANCIAL REPORTS IN ACCPAC**

#### **Financial Reporter – Concepts / Features**

The Financial Reporter is a powerful reporting tool that uses a spreadsheet program – either CA - SuperCalc or Microsoft Excel – to manipulate, format, graph and print general ledger data in standard or customized report format.

The Financial Reporter (or FR) adds ACCPAC-specific functions and commands to the spreadsheet program to allow it to directly read general ledger data. Once the data is in a spreadsheet, the FR uses the spreadsheet program's formatting and printing capabilities to produce the statement.

The posted transactions data stored by General Ledger form the bases of FR reports. Financial reports can be based on predefined specifications or custom-designed by ACCPAC user. The FR's Financial Statement Designer window is used to modify existing reports or to create new ones.

The FR's main features are as follows:

• Data Selection – FR provides full access to account and company data, and also allows account selection by advanced data filtering methods

• Print Options – FR provides print-time options for choosing actual or provisional figures, the fiscal year and fiscal period, account ranges by any account segment, and consolidated or non-consolidated reports

• Formatting and Graphing – all character formatting and charting capabilities of the spreadsheet program are available to financial reports

Spreadsheet and Modeling Capabilities – FR can be used to move account data into a spreadsheet or a multidimensional model for further data analysis

The flexibility of the FR in calling data as well as printing the reports allows the user to get the information he needs in the form he wants it. FR actually provides real-time reports depending on the timing of general ledger data postings.

Financial statements can include any number of data columns, and can contain any of the following account data:

- Current or historical balances for any range of accounts
- Net changes for a fiscal period, quarter, half-year or year
- Balances or net changes in functional currency or any of source currencies in a multicurrency ledger
- Comparative figures from complete or to-date time spans
- Budget figures from any of up to five fiscal sets
- Quantities

#### **Specification Files**

A specification file is a spreadsheet with specific commands and functions that tell FR what data should be included in each column of a financial statement, which accounts will be reported in each row or group of rows, and how the printed statement should appear.

Statement specifications are generalized, so the same specification file can be used to produce financial statements for different departments for different time periods.

#### **Layout of Financial Report Spreadsheet**

The FR spreadsheet files with statement specifications have two separate regions:

#### *Specification Range*

The region containing the specifications or the control information. The FR processes all specification information in the Spec range.

For simplicity, the first four columns of a spreadsheet (columns A to D) are reserved for specifications for the FR.

#### *Report Range*

The region containing the final statement generated from the specifications. The FR creates the final report in the Report range. The Report range is generated from the Spec range when the financial report is printed.

The columns in a spreadsheet from column E up to the last column used form a template which determines the appearance of the report and the kinds of data appearing in the report.

When a financial report is printed from the FR spreadsheet, the first four columns (or the Spec range) which contains the control or audit information are omitted from the printed report. Therefore the Report range which is included in the printed statement is also called the Print range.

#### **Use of Crystal Reports**

The Financial Reporter or FR module is an application inside ACCPAC which calls on the General Ledger (posted or provisionally posted) data to create financial reports, schedules and statements based on designed report layout using the specification sheet as report template. The FR module by its nature will not call or view data in report format from other modules outside of the General Ledger. This is the limitation of the Financial Reporter as a reporting tool in ACCPAC. It is basically restricted to the GL data and does not afford the user to view or design data for more extensive purpose such as for control, audit, analytical, operational, corporate, or otherwise non-financial reports required by the firm.

A more comprehensive and flexible tool to use for designing financial as well as non-financial (or corporate) reports is the Crystal Report application developed by Seagate Software Company (USA). It supports several known database structures such as the Pervasive (which is ACCPAC's primary database engine), MS SQL Server, MS Access and even the Windows user applications such as Excel and Word.

The Crystal Report is a very powerful report designer and data viewer, and is very flexible in creating reports using either default or customized relational tables in the database. It is so flexible that the user can design just about anything that the firm requires for business or corporate needs, including company profile, vendor profiles, customer profiles, employee profiles, product or service catalogs, pricelists, fixed assets summaries and schedules, and other similar reports.

The Crystal Report is a very comprehensive topic to explain and it deserves another round of discussion in the future.

#### Closing Remarks

Most of the information contained in this material is derived from ACCPAC's User Guides for System Manager, General Ledger, and Financial Reporter.

This presentation is for the exclusive information of the intended audience and is not a commercial, product endorsement, or any gainful undertaking by the presenter. The author does not intend to violate the intellectual property right of the ACCPAC in making this presentation.

For more free information on ACCPAC or its applications, visit their following websites: www.accpac.com or www.accpaconline.com

*(Editor's Note: This section is prepared as a forum for PICPA members to share their insights, opinions and comments on the accounting issues relating to events around the world. The issues may touch on business events, technical matters on accounting, audit, finance or information technology, or on the latest news having a great bearing on the accounting profession.* 

*Chapter members and readers are requested to participate actively in the Accounting Forum, and they have a chance to discover new knowledge, insights, or even skills in their field of work. The Accounting Forum aims to make accounting a living profession.)* 

### **Sports 2004 Dhahran Invitational Chess Tournament Slated**

From information by Council member Gani Antonio, the Dhahran Chess Club will host an invitational chess tournament on October 8 and 15 at Ad Diwan Building in ARAMCO community compound, Dhahran, Saudi Arabia.

The chess tournament is open to Saudi Aramco employees, their dependents and the public. The tournament format is six-round Swiss system, with games as follows:

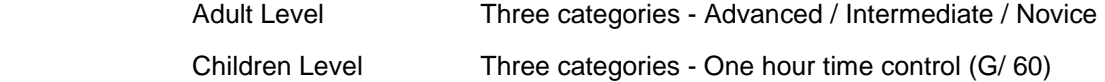

Prizes are as follows:

For top three finishers Trophies plus gift items / chess software / sets / books

(in each category) for a total of 12 sets of awards

Special awards for brilliant games

Door prizes to non-winners

Registration is on-going with deadline on 22 September for GC 3-10 employees and the public, and on 06 October for GC 11+ employees and dependents. Tournament fees are set at SAR 50.00 for ARAMCOns, SAR 60.00 for the public, and SAR 30.00 for children participants.

For more information, refer to following contacts:

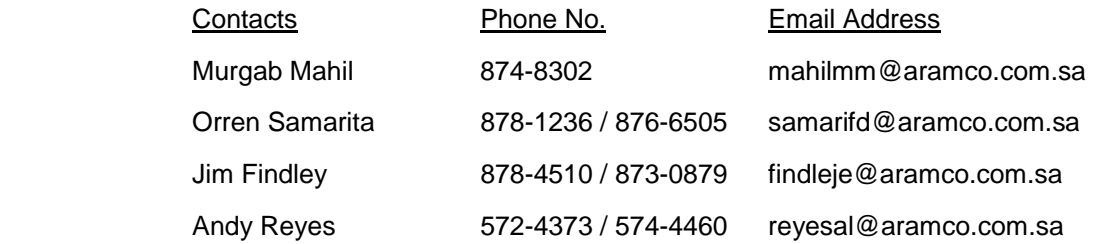

Queries can also be forwarded to PICPAn Gani Antonio. A guide to tournament rules is available from him.

The invitational chess tournament is fully supported by Abqaiq Chess Club.

*Information from Gani Antonio*

### **The Lighter Side (Part 1)**

#### **New Magic Trick**

A magician worked on a cruise ship. Since the audience was different each week, he did the same tricks over and over again. One problem: the captain's parrot saw the shows each week and began to understand how the magician did every trick. Once the parrot understood, she started shouting in the middle of the show: "Look, it's not the same hat! Look, he's hiding the flowers under the table! Hey, why are all the cards the ace of spades?"

The magician was furious but couldn't do anything. It was, after all, the captain's parrot. Then the ship sank. After swimming for a few hours, the magician found himself on a piece of wood floating in the middle of the sea with, as fate would have it, the parrot. They stared malevolently at each other but did not utter a word. This went on for a day and then another, and then another.

Finally, on the fourth day, the parrot could not restrain itself any longer: "Okay," she said, "I give up. What did you do with the ship?"

#### **It's Magic**

"What's your father's occupation?" asked the school secretary on the first day of registration.

"He's a magician," said the new boy.

"How exciting. What's his best trick?"

"He saws people in half."

"How impressive! Now, do you have any brothers or sisters?"

"Yep, one half brother and two half sisters."

#### **How Raffles Really Work**

A man moved to Texas and bought a donkey from an old farmer for \$100. The farmer agreed to deliver the donkey the next day. Come morning, the farmer drove up and said, "Sorry, but I got some bad news. The donkey died."

"Well then, just give me back my money."

"Can't do that. I went and spent it already."

"OK then, just unload the donkey."

"What ya gonna do with it?"

"I'm gonna raffle him off."

"Ya can't raffle a dead donkey!"

"Sure I can. Watch me. I just won't tell anyone he's dead."

A month later the farmer met up with the guy and asked, "What happened with the dead donkey?"

"I raffled him off. I sold 500 tickets at \$2.00 apiece and made a profit of \$898."

"Didn't no one complain?"

"Just the guy who won. So I gave him back his \$2.00."

### **The Lighter Side (Part 2)**

#### **A Donkey's Tale**

There was an old man, a boy and a donkey. They were going to town and it was decided that the boy should ride the donkey. As they went along, they passed some people who thought it was a shame for the boy to ride while the old man walked. The old man and the boy decided the people were right so the old man rode the donkey instead.

Later, they passed some more people who thought it was a real shame for the old man to make such a small boy walk. The two then decided that maybe they both should walk.

Soon they passed some more people who thought it was stupid to walk when they had a donkey to ride. The man and the boy decided the people were right so they both rode on the donkey.

They soon passed other people who thought it was a shame to put such heavy load on a poor little animal. Again the man and the boy decided the people were right so they went down and carried the donkey instead.

As they later crossed a bridge, however, they lost their grip on the donkey and it fell into the river and drowned.

The moral of the story: "If you try to please everybody, you will just end up losing your ass."

#### **Some Things You Just Can't Explain**

A farmer was sitting in the neighborhood bar getting drunk. A man came in and asked the farmer, "Hey, why are you sitting here on this beautiful day, getting drunk?"

The farmer shook his head and replied, "Some things you just can't explain."

"So what happened that's so horrible?" the man asked, as he sat down next to the farmer.

"Well," the farmer said, "today I was sitting by my cow, milking her. Just as I got the bucket full, she lifted her left leg and kicked over the bucket."

"Oh," said the man, "but that's not so bad."

"Some things you just can't explain," the farmer replied.

"So what happened then?" the man prodded him. The farmer said, "I took her left leg and tied it to the post on the left."

"And then?"

"Well, I sat back down and continued to milk her. Just as I got the bucket full, she kicked over the bucket with her right leg."

The man laughed and said, "Again?"

The farmer replied, "Some things you just can't explain."

"So what did you do then?"

"I took her right leg this time and tied it to the post on the right."

"And then?"

"Well, I sat down and began milking her again. Just as I got the bucket full, the stupid cow knocked over the bucket with her tail."

"Hmmmm," the man said, nodding his head sympathetically.

"Some things you just can't explain," the farmer said.

"So what did you do?" the man asked.

"Well," the farmer said, "I didn't have anymore rope, so I took off my belt and tied her tail to the rafter. At that very moment, my pants fell down and my wife walked in...'

"Some things you just can't explain."

### **The Publisher's Page**

#### **Acknowledgments**

The publisher, currently the Chairman of the Publications Committee of the Chapter, hereby states that all news and editorial content of this publication is exclusively for the information and interactive use of the members of the PICPA KSA (EP) Chapter in Saudi Arabia.

This publication is not intended as a commercial, product endorsement, or gainful undertaking of the publisher and/or the Chapter. Mention of any product or good herein shall not be construed to be a promotion or endorsement of the same.

Any personal views or opinion expressed in this publication does not reflect the general consensus or official point of view of the Chapter, in particular, or the PICPA itself, in general.

The publisher hereby acknowledges any and all materials contributed by Chapter members or other parties in this publication.

For this issue, contributions from Council President Rudy Buenavista, Council officer Gani Antonio, PKSFI board member Ike Manuel, and other officers and members, deserve our warmest appreciation.

Readers can send their feedback via the Chapter website at picpapro@yahoo.com or direct to the publications committee chairman at joserenedepano@yahoo.com.